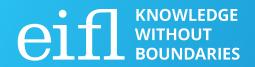

EIFL Digital Research Literacy Training Programme

# Institutional repository

Milica Ševkušić Institute of Technical Sciences of SASA Belgrade, Serbia EIFL Open Access Programme Coordinator in Serbia

## **Training focuses**

- Institutional repository as infrastructure
- Training as advocacy
- Repository managers as the key players
- Going beyond mandates: fostering content diversity
- Building trust

### **Background**

- National Green Open Access mandate in Serbia since 2018;
- Accelerated development of the repository network since 2018;
- Repository Development team at the University of Belgrade Computer Centre (TRAP-RCUB) as the leader in this process.

| Context                           | Audience               | Format                                                                                    | Topics Approaches                                                                                                    |
|-----------------------------------|------------------------|-------------------------------------------------------------------------------------------|----------------------------------------------------------------------------------------------------|
| No<br>institutional<br>repository | Researchers            | <ul><li>Lecture</li><li>Demo</li></ul>                                                    | <ul> <li>Benefits of Open Access / Open Science</li> <li>Repositories and visibility</li> <li>Good practice examples</li> <li>Repositories vs. social media</li> <li>Zenodo</li> <li>Q&amp;A</li> </ul>                                                                                                    |
|                                   | Repository<br>managers | <ul> <li>One-on-one training</li> <li>Hands-on training</li> <li>Consultations</li> </ul> | <ul> <li>OA policies and mandates (in detail)</li> <li>Self-archiving policies, VoR/AAM, Sherpa Romeo (in detail)</li> <li>Procedures (depositing, approving deposits, metadata corrections and updates, additional tools and services)</li> <li>Tips and tricks</li> </ul>                                                                                                    |
| Institutional<br>repository       | Researchers            | <ul><li>Lecture</li><li>Demo</li><li>Hands-on training</li></ul>                          | <ul> <li>OA policies and mandates (brief intro)</li> <li>Repository features and functions</li> <li>Depositing</li> <li>Self-archiving, VoR/AAM, Sherpa Romeo (brief intro)</li> <li>Visibility, interoperability and integrations (aggregators, ORCID, Google Scholar)</li> <li>Repositories vs. social media; repositories vs. failed national CRIS systems</li> <li>Q&amp;A + deconstructing misconceptions</li> </ul> |
|                                   | Decision-<br>makers    | <ul><li>Lecture</li><li>Consultations</li></ul>                                           | <ul> <li>OA policies and mandates</li> <li>Repository features and functions (brief intro)</li> <li>Visibility, interoperability and integrations</li> </ul>                                                                                                    |

## **Formats**

| Format                                                             | Methods                                                                                                    | Technical requirements                             | Topics     |
|--------------------------------------------------------------------|----------------------------------------------------------------------------------------------------|----------------------------------------------------|------------|
| Lecture + demo for<br>researchers<br>(120 min)                     | <ul> <li>Verbal presentation</li> <li>Repository features: demonstration</li> <li>Depositing: demonstration</li> <li>Approving deposits: demonstration</li> <li>Participants are free to interrupt and ask any questions they may have</li> <li>Q&amp;A</li> </ul>                           | Computer + video beam Online                       | Full range |
| Lecture + hands-on<br>for researchers<br>(120 min)                 | <ul> <li>Verbal presentation</li> <li>Repository features: demonstration</li> <li>Depositing: demonstration + participants depositing</li> <li>Approving deposits: demonstration</li> <li>Participants are free to interrupt and ask any questions they may have</li> <li>Q&amp;A</li> </ul> | Computer + video beam + computers for participants | Full range |
| A series of demos for<br>researchers<br>(45-90 min per<br>session) | <ul> <li>Depositing (demo + detailed explanation)</li> <li>Using additional tools, exporting metadata, using reference managers, importing metadata into ORCID profiles</li> <li>Q&amp;A</li> </ul>                                                                                          | Online                                             | Selected   |
| Training for repository managers (fully customized)                | <ul> <li>Informal conversation to establish what the future repository manager doesn't know</li> <li>Demos and explanations</li> </ul>                                                                                                    | Computer<br>Online                                 | Full range |

Q&A Homework

## Additional training (upon request)

- Integrating the repository into institutional procedures
- Adding publications from the repository to <u>ORCID</u> profiles
- Creating reports using metadata from the repository (via <u>Zotero</u>, <u>Mendeley</u>, or <u>JabRef</u>)
- Depositing images, research data, multimedia, etc.
- Managing dedicated collections
- Copyright, versions, <u>Sherpa Romeo</u>

## **Training materials**

- Detailed presentation or user manual, publicly available and linked from the repository (currently pptx/PDF; wiki under construction);
- Detailed manual for repository managers, as a Google Doc, regularly updated;
- Recordings planned;
- Materials are also prepared for additional trainings.

### **User manual**

Repozitorijum
Instituta za filozofiju i
društvenu teoriju

Uputstvo za korisnike

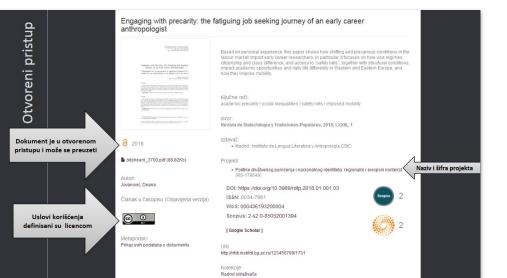

### U metapodacima

dc.Type article

dc.type.version acceptedVersion

Чланак у часопису (Рецензирана

dc.description.other

This is the peer reviewed version of the following article: Jugović, Dragana, Miodrag Mitrić, Miloš Milović, Bojan Jokić, Marija

Vukomanović, Danilo Suvorov, and Dragan Uskoković. "Properties of Quenched LiFePO4/C Powder Obtained via Cellulose Matrix-Assisted Method." Powder Technology 246 (September 2013): 539–44.

http://dx.doi.org/10.1016/j.powtec.2013.06.021

dc.identifier.doi DOI: 10.1016/j.powtec.2013.06.021

dc.rights.license BY-NC-ND

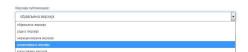

#### U PDF-u

This is the peer reviewed version of the following article:

Jugović, Dragana, Miodrag Mitrić, Miloš Milović, Bojan Jokić, Marija Vukomanović, Danilo Suvorov, and Dragam Uskoković. "Properties of Quenched LiFePO4 C Powder Obtained via Cellulose Matrix-Assisted Method." Powder Technology 246 (September 2013): 539–44. http://dx.doi.org/10.1016/j.powtec.2013.06.021

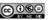

This work is licensed under Creative Commons - Attribution-Noncommercial-No

Derivative Works 3.0 Serbia

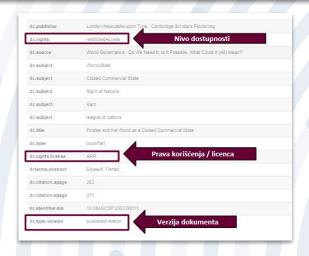

http://rifdt.instifdt.bg.ac.rs/Files/manual-rifdt.pdf

C

|      | Pregled izmena februar-decembar 2019:                                           |
|------|---------------------------------------------------------------------------------|
|      | Pregled izmena mart-jun 2020:                                                   |
|      | Pregled izmena jun 2020 – mart 2021.                                            |
| Unc  | os i organizacija podataka                                                      |
|      | Unos podataka - opšte napomene                                                  |
|      | Podešavanje RCUB proxy sa fiksnom IP adresom                                    |
|      | Opis Dublin Core polja                                                          |
|      | Prava, pristup, licence                                                         |
|      | Tip dokumenta                                                                   |
|      | Verzija dokumenta                                                               |
|      | Kontrola pristupa punom tekstu kada tekst ne sme (odmah) da bude javno dostupan |
|      | Pristup punom tekstu kod restrictedAccess (pristup s lozinkom)                  |
|      | Pristup punom tekstu kod embargoedAccess (odloženi pristup)                     |
|      | Kako se naknadno menja pristup punom tekstu (kada je to potrebno)?              |
|      | Kreiranje podgrupa i kolekcija                                                  |
|      | Ovlašćenja u vezi sa kolekcijama                                                |
|      | Zapisi i kolekcije                                                              |
|      | Mapiranje zapisa (isti zapis u više kolekcija)                                  |
|      | Premeštanje zapisa iz jedne kolekcije u drugu                                   |
|      | Datoteke                                                                        |
|      | Naknadno deponovanje datoteka                                                   |
|      | Brisanje i zamena datoteka                                                      |
|      | Promena naziva datoteke                                                         |
|      | Kreiranje PDF datoteke                                                          |
|      | Zamena umanjenog grafičkog prikaza publikacije (thumbnail)                      |
|      | Politike izdavača u vezi sa zelenim otvorenim pristupom (samoarhiviranjem)      |
|      | Časopisi                                                                        |
|      | Monografije i poglavlja u <u>monografijama</u>                                  |
| Pro  | vera i verifikacija zapisa koje su uneli drugi korisnici                        |
|      | Provera i verifikacija                                                          |
|      | Izmene nakon verifikacije                                                       |
| Into | egracija                                                                        |
|      | ORCID                                                                           |
|      | Citatne baze podataka                                                           |
|      | Altmetric.com                                                                   |
|      | Unpaywall                                                                       |
|      | CORE                                                                            |
|      |                                                                                 |
|      | sterne aplikacije                                                               |
|      | APP (Autori, Projekti, Publikacije)                                             |
|      | Autori                                                                          |
|      | Projekti                                                                        |
|      | Publikacije                                                                     |
|      | Ellena2                                                                         |
|      | Metadata Editor: alat za (masovno) ispravljanje metapodataka                    |
|      | Ujednačavanje imena                                                             |

### Manual for repository managers

| 1. Ime se navodi uvek na isti način, latiničnim pismom, bez obzira na pismo publikacije      | 60  |  |  |  |
|----------------------------------------------------------------------------------------------|-----|--|--|--|
| 2. Ime se navodi ovek na isu nacin, faunicimi pismori, bez obzna na pismo publikacije.       | 533 |  |  |  |
| latinicom)                                                                                   | 62  |  |  |  |
| 3. Ime se navodi na pismu publikacije, ali se i ćirilična i latinična varijanta ujednačavaju | 63  |  |  |  |
| Promene prezimena                                                                            | 64  |  |  |  |
| Multiload: alat za preuzimanje zapisa iz drugih sistema i uvoz metapodataka                  |     |  |  |  |
| DSpace replicator: alat za preuzimanje zapisa iz drugog DSpace repozitorijuma                | 65  |  |  |  |
| CrossRef                                                                                     | 67  |  |  |  |
| Mendeley (XML)                                                                               | 68  |  |  |  |
| RIS                                                                                          | 71  |  |  |  |
| NomadLite                                                                                    | 75  |  |  |  |
| Pronalaženje projekata u punom tekstu                                                        | 76  |  |  |  |
| Dodeljivanje Scopus i <u>WoS identifikatora</u>                                              | 78  |  |  |  |
| Dodeljivanje ocena/kategorija radovima iz časopisa                                           | 79  |  |  |  |
| ReportMaker - RM                                                                             | 80  |  |  |  |
| odatak: Zotero                                                                               | 83  |  |  |  |
| Bibliografski alati                                                                          | 83  |  |  |  |
| Formati bibliografskih metapodataka                                                          | 83  |  |  |  |
| RIS                                                                                          | 83  |  |  |  |
| BibTeX                                                                                       | 83  |  |  |  |
| XML                                                                                          | 84  |  |  |  |
| Zotero – instalacija                                                                         | 84  |  |  |  |
| Osnovni pojmovi                                                                              | 84  |  |  |  |
| Biblioteka                                                                                   | 84  |  |  |  |
| Zapis                                                                                        | 85  |  |  |  |
| Kolekcija                                                                                    | 86  |  |  |  |
| Sinhronizacija                                                                               | 86  |  |  |  |
| Citatni stilovi                                                                              | 87  |  |  |  |
| Popunjavanje biblioteke                                                                      | 87  |  |  |  |
| Preuzimanje pojedinačnih zapisa                                                              | 87  |  |  |  |
| Uvoz metapodataka u Zotero                                                                   | 87  |  |  |  |
| Izvoz metapodataka iz Zotera                                                                 | 89  |  |  |  |
| Uvoz metapodataka iz Zotera u repozitorijum uz pomoć aplikacije Ellena/Multiload             |     |  |  |  |
| Izvoz metapodataka iz repozitorijuma uz pomoć aplikacije APP                                 | 93  |  |  |  |
| Čemu mogu da služe metapodaci koje ste iz repozitorijuma uvezli u Zotero?                    | 95  |  |  |  |

## **Common misconceptions**

- Research outputs in the local language are not interesting to an international audience.
- Research outputs in the local language are rarely cited by international authors.
- Social networks for researchers increase visibility much better than repositories
- Rights are signed away and nothing can be deposited in the repository.

Use them to build your argument!

## Aggregators are your best allies!

- Register your repository for harvesting in <u>CORE</u>, <u>BASE</u>, <u>OpenAIRE</u>, <u>Unpaywall</u>...
- Optimize it for Google Scholar.
- Demonstrate the effects of these integrations.
- Show records from the repository in the aggregators.
- Demonstrate the operation of the <u>CORE Discovery button</u> and <u>Unpaywall button</u>.

### **CORE Discovery button and Unpaywall button**

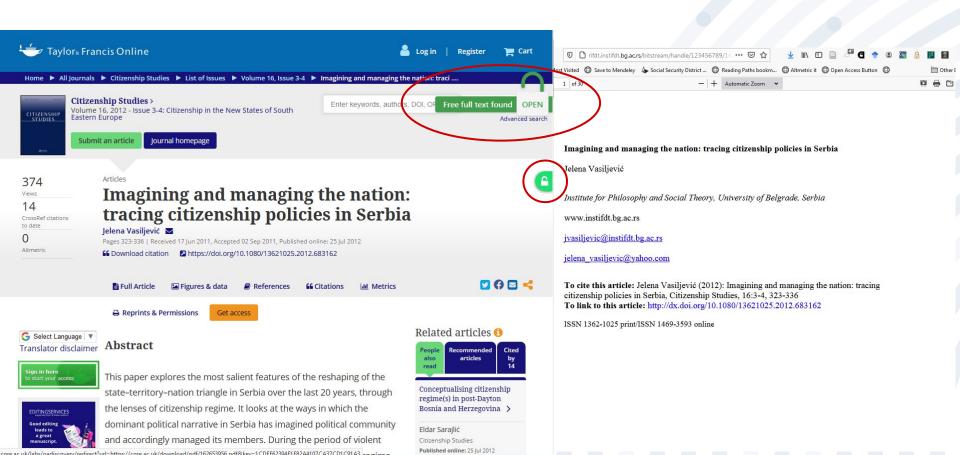

## Track visits, downloads, citations...

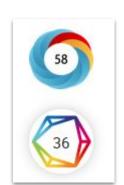

- Set up Google Analytics.
- Enable analytics in the repository and make this data publicly available.
- Use Altmetric and Dimensions APIs.

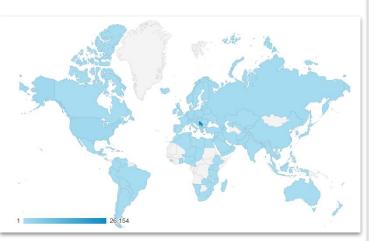

### О каузално-импликативним односима у српској хипотакси : комплекс условљених зависносложених реченица

Causal-Implicative Relationships in the Serbian Hypotaxis : Complex of generative complex sentences

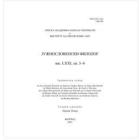

vojvodic.hipotaksa.2015.pdf (359.7Kb)

Article (Published version)

8 2015

Authors Војводић, Дојчил П. У раду се (на мат хипотакси, Посеб односе антецеде зависноспожении погодбеном и дог поненти семанти разновсрном, кат предиката главне хипотетнуми кара случајно<sup>1</sup> 'ако се модалност. Такођ асиметричних па!

The paper analyze with a "closed" (as structure on the constructure consists based on the princausal link due to realized within de consecutive, final, implicative relations emantic invarian formation and fun.

### Top country views

|                | Views |
|----------------|-------|
| Poland         | 42    |
| United States  | 42    |
| Serbia         | 20    |
| Germany        | 12    |
| Sweden         | 10    |
| China          | 4     |
| Singapore      | 2     |
| Bulgaria       | 1     |
| Czech Republic | 1     |
| Finland        | 1     |

## **Examples**

- Select examples from your institutional repository.
- Identify "champions":
  - Early-career researchers who have deposited everything they have ever produced;
  - Senior researchers who have deposited everything they have ever produced;
  - Institutions which integrated the repository in various institutional procedures;
  - Complete back files of digitized print-only publications (published by your institution) made Open Access;
  - Motivated individuals who are depositing posters, videos, presentations...
  - Interesting Altmetric results
  - Unveiled citations
  - Interesting use cases
  - O ...

## **Content diversity**

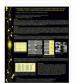

Hydrothermal Synthesis of ZnO Nanostructures with Different Morphologies and their Antimicrobial Activity against Escherichia coli and Staphylococcus aureus Bacterial Cultures

Stanković, Ana; Veselinović, Ljiljana; Marković, Smilja; Škapin, Srečo Davor; Uskoković, Dragan

Poster presented at the 13th Annual Conference of the Materials Research Society of Serbia -YUCOMAT 2011, Heroeg Novi, Montenegro, September 5-9, 2011

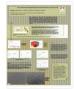

#### PGA capped silver nanoparticles for bion

Savanović, Igor; Stevanović, Magdalena; Veselinović, Davor: Uskoković: Dragan (2010)

Poster presented at the 12th Annual Conference of the YUCOMAT 2010, Heroeg Novi, Montenegro, September

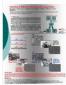

#### Sintering of different hydroxyapatite nand

Lukić, Miodrag J.; Stojanović, Zoran S.; Veselinović, L Marković, Smilia: Uskoković, Dragan (2010) Poster presented at the Workshop: Processing of Nanos Composites, Faculty of Technology and Metallurgy, Un

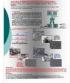

#### Establishing Digital Repositories at Wester

Stolic, Dragana; Mazic, Bogoliub; Mazic, Gordana (20) Establishing repositories at Western Balkan universities Services at Western Balkan Universities", Jaunched in 2 "Svetozar Markovic" in ...

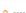

#### \$2009328.cif (401.3Kb) 2009328checkcif.pdf (183.9Kb)

Authors

Pevec, Andrei 60 Keškić, Tania 🚳 Jagličić, Zvonko 🚳 Čobeljić, Božidar (6) Radanović, Dušanka 📵 Gruden, Maja (5) Turel, Iztok (6) Anđelković, Katarina (5) Brčeski, Ilija 🙆 Zlatar, Matija (6)

Dataset (Published version)

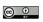

Metadata Show full item record

CCDC 2009328: Experimental Crystal Structure Determination. Crystallographic data for "Synthesis, X-Ray Structures and Magnetic Properties of Ni(II) Complexes of Heteroaromatic Hydrazone"

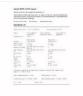

CUTBUR: bis(µ-azido-N1,N1)-diazido-bis(2-oxido-N,N,N-trimethyl-2-((1-(1,3-thiazol-2-vI)ethylidene)hydrazinylidene)ethan-1-aminium)-di-nickel tetrahydrate Space Group: P 21/c (14), Cell: a 13.2446(7)Å b 11.0402(6)Å c 12.3962(6)Å, α 90° β 99.765(5)° γ 90°

Ni(II) binuclear complexes / X-ray structure / Ferromagnetic coupling / broken symmetry DFT / Double-hybrid functionals / Energy Decomposition Analysis / DFT / exchange coupling / crystal water / double end-on azido bridge / Crystal Structure / Experimental 3D Coordinates / Crystallography / Space Group / Cell Parameters

#### Source: 2020

. The Cambridge Crystallographic Data Centre (CCDC)

#### Projects:

- . Ministry of Education, Science and Technological Development, Republic of Serbia, Grant no. 451-03-68/2020-14/200168 (University of Belgrade, Faculty of Chemistry)
- · Ministry of Education, Science and Technological Development, Republic of Serbia, Grant no. 451-03-68/2020-14/200026 (University of Belgrade, Institute of Chemistry, Technology and Metallurgy - IChTM) (RS-200026)
- Slovenian Research Agency (P1-0175)
- . Slovenian Research Agency (P2-0348)

- · Crystallographic data (CCDC 2009328) for: Keškić, T.; Jagličić, Z.; Pevec, A.; Čobeljić, B.; Radanović, D.: Gruden, M.: Turel, I.: Andelković, K.: Brčeski, I.: Zlatar, M. Synthesis, X-Ray Structures and Magnetic Properties of Ni(II) Complexes of Heteroaromatic Hydrazone. Polyhedron 2020, 191, 114802. https://doi.org/10.1016/j.poly.2020.114802
- The published version of the article: https://cer.ihtm.bo.ac.rs/handle/123456789/3684 . The peer-reviewed version of the article: http://cer.ihtm.bg.ac.rs/handle/123456789/3685
- Supporting information: https://cer.ihtm.bg.ac.rs/handle/123456789/4439
- Related crystallographic data (CCDC 2009327); https://cer.ihtm.bg.ac.rs/handle

#### Related info:

- · Referenced by https://doi.org/10.1016/j.poly.2020.114802
- · Referenced by
- https://cer.ihtm.bg.ac.rs/handle/123456789/3684 · Referenced by https://cer.ihtm.bg.ac.rs/handle/123456789/3685

Borba, smijeh i preživljavanje: partizanska hagada - jedina jevrejsko-španska parodija na pashalnu haqadu, nastala na juqoslovenskoi slobodnoi teritoriii u vrijeme Holokausta (onlajn predavanje)

Struggle, laughter and survival: Partisan Haggada - the only Jewish-Spanish parody of the Passover Hagada, created in Yugoslav free territory during the Holocaust (online lecture)

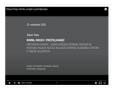

Kao i kod drugih tradicionalnih etno-konfesionalnih skupina, i kod sefardskih Jevreja je sve do Holokausta primarna grana parodije bila parodija sakra. Imajući u u vidu hebreo-centričnost jevrejske svete literature, nije začuđujuće što je Pashalna agada, kao jedan od rijetkih liturgijskih tekstova koji se u cjelini izvodio i na narodnom, jevrejsko-španskom jeziku, kako bi se obezbijedilo učešće žena i diece u centralnom godišniem kučnom obredu, postala omiljeni hipotekst sefardskih parodista. Danas je poznato stotinjak pashalnih parodija na jevrejskošpanskom jeziku. Većina je nastala tokom druge polovine 19. i prve polovine 20. stoljeća, prvenstveno Balkanu, ali i u Tel-Avivu, Niu-Jorku, Kurasau i Beču, Jedna od nainesvakidašnijijh sefardskih pashalnih satira je je Partizanska agada Šaloma Šanija Altarca, nastala na slobodnoj jugoslovenskoj teritoriji, u Kordunu, Lici i Baniji 1944. godine. Dok su ostale sefardske parodije na Pashalnu agadu bile prvenstveno tekstualnog karaktera, obja...

As with other traditional ethno-confessional groups, for the Sephardic Jews until the Holocaust,

the primary branch of parody was the Parodia sacra. Given the Hebrew-centric nature of Jewish

sacred literature, it is not surprising that the Passover Haggadah, as one of the few liturgical

texts performed in its entirety in Hebrew-Spanish, to ensure the participation of women and

parodists. Today, about a hundred Passover parodies in the Hebrew-Spanish language are

known. Most of them were created during the second half of the 19th and the first half of the

20th century, primarily in the Balkans, but also in Tel Aviv, New York, Kurasau, and Vienna, One

of the most unusual Sephardic Passover satires is the "Partisan Agada" by Šalom Šani Altarac.

created on the free Yugoslav territory, in Kordun, Lika and Banija in 1944. While other Sephardic

children in the central annual house ceremony, became a favorite hypotext of Sephardic

parodies of the Passover Haggadah were primarily of textual nat...

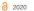

predavanie (lecture) (13.83Mb) Partizanska Agada" - tekst sa komentarima (text with comments) (102.2Kb) audio record (13.83Mb)

#### Authors Papo, Eliezer

Contributors Altarac, Šalom Šani

Audiovisual (Published version)

Partizanska Hagada (Jugoslavija) / Partisan Haggadah (Yugoslavia) / "Partizanska Agada" -Šalom Šani Altarac (1914-1975) / Partizanska Agada / Partisan Agada

Institut za filozofiju i društvenu teoriju

Source: 2020

- Posters
- Research data
- Audiovisual materials
- Images
- Spatial plans
- Technical documentation

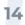

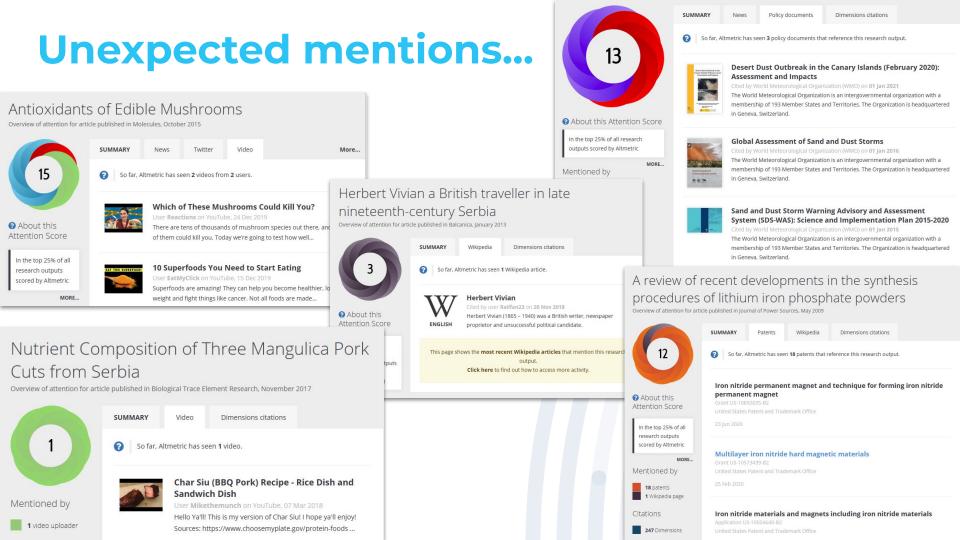

### ...and citations

### [воок] Под окриљем светости: култ светих владара и реликвија у средњовековној Србији

Д Поповић - 2006 - dais.sanu.ac.rs

О самосвести морачког братства на једнако речит начин говоре и ли- ковни извори. Само на фрескама и иконама у Морачи Богородичин храм представљен је чак седам пута, што је, у најмању руку, неуобичајена појава.60 Развијан у таквим околностима, култ морачког ...

☆ 99 Cited by 73 Related articles All 2 versions >>>

A print book published in Serbian, in the Cyrillic alphabet. The PDF version was deposited in the institutional repository and made Open Access.

Google Scholar has unveiled citations.

### Antagonistic tolerance: Competitive sharing of religious sites in South Asia and the Balkans

RM Hayden, G Bowman, Z Golubovi... - Current ..., 2002 - journals.uchicago.edu
This paper develops a concept of competitive sharing to explain how sacred sites that have
long been shared by members of differing religious communities and may even exhibit
syncretic mixtures of the practices of both may come to be seized or destroyed by members ...
\$\frac{1}{2}\$ 99 Cited by 321 Related articles All 12 versions

рооку Antagonistic tolerance: Competitive sharing of religious sites and spaces RM Hayden, A Erdemir, TTanyeri-Erdemir, TD Walker... - 2016 - books.google.com
Antagonistic Tolerance examines patterns of coexistence and conflict amongst members of different religious communities, using multidisciplinary research to analyze groups who have peacefully intermingled for generations, and who may have developed aspects of ...

⊅ 99 Cited by 30 Related articles All 3 versions

#### грог Словени и Ромеіи

Т Живковић - Славизација на простору Србије од VII до XI века ..., 2000 - academia.edu Page 1. ИСТОРИЈСКИ ИНСТИТУТ СРПСКЕ АКАДЕМИЈЕ НАУКА И УМЕТНОСТИ Посебнаиздања Књига33 ТИБОР ЖИВКОВИЋ СЛОВЕНИ И РОМЕЈИ Уредник СЛАВЕНКО ТЕРЗИЋ Директор Историјског института САНУ Историјски институт САНУ БЕОГРАД 2000 ... Ф 99 Cited by 11 Related articles ≫

### Анонимные византийские фоллисы класса В и нашествие печенегов в Добруджу 1036 г.

### воокј Crkva i država u srpskim zemljama od XI do XIII veka: Church and State in the Serbian Lands from the XIth to the XIIIth Century

I Komatina - 2016 - books.google.com

Филозофском факултету у Београду 2013. г. пред комисијом коју су чинили: проф. др Андрија Веселиновић, проф. др Ђорђе Бубало (ментор), проф. др Марко Шуица и др Дејан Џелебџић, научни сарадник Византолошког института САНУ. Неизмерну ... ☆ 99 Cited by 9 Related articles All 2 versions

### Poljoprivredna proizvodnja u rimskim provincijama na tlu Srbije: od I do prve polovine V veka

OR IIić - Универзитет у Београду, 2012 - nardus.mpn.gov.rs

☆ 99 Cited by 5 Related articles All 2 versions ≫

[PDF] A note on the ktetorship and contribution of women from the Branković dynasty to cross-cultural connections in late medieval and early modern Balkans J Erdeljan - Zbornik Matice srpske za likovne umetnosti, 2016 - academia edu This note on the ktetorship and contribution of women from the Bran ković dynasty to cross-cultural connections in late medieval and early modern Balkans is only the initial step of a

broader study intended to reassess the visual culture of the Balkans in late medieval and ...

### ...and citations

Determination of particle size distributions by laser diffraction ZS Stojanović, S Marković... - Technics-New Materials .... 2012 - vinar.vin.bg.ac.rs

The paper deals with the main principles of determination of particle size distribution using Mastersizer 2000, Malvern Instruments Ltd., UK, On the example of several problems we have demonstrated that the method is not a routine one and that the measurement

99 Cited by 93 Related articles All 2 versions 38

A paper published in a local poorly ranked journal, print-only at the time of publishing...but it was deposited in the institutional repository.

Continuous-flow sonocrystallization in droplet-based microfluidics D Rossi, R Jamshidi, N Saffari, S Kuhn... - Crystal Growth & ..., 2015 - ACS Publications A novel design for continuous flow sonocrystallization of adjpic acid in a capillary device is presented and investigated experimentally and numerically. The effect of supersaturation and ultrasound power is studied. To elucidate the relationship between crystallization and ... ☆ 99 Cited by 45 Related articles All 7 versions

[HTML] Solid microcrystalline dispersion films as a new strategy to improve the dissolution rate of poorly water soluble drugs; A case study using glanzapine LM de Mohac, M de Fátima Pina... - International journal of ..., 2016 - Elsevier In this study, we evaluate the dissolution rate enhancement of solid microcrystalline dispersion (SMD) films of olanzapine (OLZ) formulated with four water-soluble polymers namely poly (N-vinylpyrrolidone)(PVP), poloxamer 188 (P188), poloxamer 407 (P407) and ... ☆ 99 Cited by 25 Related articles All 11 versions

гитмы Methotrexate diethyl ester-loaded lipid-core nanocapsules in aqueous solution increased antineoplastic effects in resistant breast cancer cell line VC Yurgel, CP Oliveira, KR Begnini ... - International journal .... 2014 - ncbi.nlm.nih.gov Breast cancer is the most frequent cancer affecting women. Methotrexate (MTX) is an antimetabolic drug that remains important in the treatment of breast cancer. Its efficacy is compromised by resistance in cancer cells that occurs through a variety of mechanisms. This . ☆ 99 Cited by 23 Related articles All 15 versions

Pharmacological improvement and preclinical evaluation of methotrexate-loaded lipid-core nanocapsules in a glioblastoma model F Figueiró, CP de Oliveira... - Journal of .... 2015 - ingentaconnect.com Glioblastoma multiforme is a devastating cerebral tumor with an exceedingly poor

prognosis. Methotrexate (MTX) is a folic acid analogue that inhibits DNA synthesis by binding to dihydrofolate reductase. Biodegradable nanoparticles are emerging as a ... ☆ 99 Cited by 23 Related articles All 3 versions

[HTML] Particle size, size distribution and morphological evaluation of glass fiber reinforced plastic (GRP) industrial by-product

A Mazzoli, G Moriconi - Micron, 2014 - Elsevier

The waste management of glass fiber reinforced polymer (GRP) materials, in particular those made with thermosetting resins, is a critical issue for the composites industry because these materials cannot be reprocessed. Therefore, most thermosetting GRP waste is ...

☆ 99 Cited by 21 Related articles All 6 versions

[HTML] Impact of grain sizes on the quantitative concrete analysis using laserinduced breakdown spectroscopy

C Gottlieb, T Günther, G Wilsch - Spectrochimica Acta Part B: Atomic ..., 2018 - Elsevier In civil engineering concrete is the most used building material for making infrastructures like bridges and parking decks worldwide. It is as a porous and multiphase material made of aggregates with a defined grain size distribution, cement and water as well as different ... ☆ 99 Cited by 19 Related articles All 3 versions

[нтмь] Characterization of crystalline and spray-dried amorphous α-cyclodextrin powders

TM Ho, T Howes, BR Bhandari - Powder Technology, 2015 - Elsevier Abstract Alpha-cyclodextrin (q-CD) powder has been used to adsorb organic compounds for various applications. In order to study the complexation of α-CD powder with quest compounds, an understanding of physical properties α-CD powder including molecular ... ☆ 99 Cited by 18 Related articles All 7 versions

## Deposit and import in ORCID!

### Stefan Denda

#### ORCID ID

@https://orcid.org/0000-0001-5556-9980

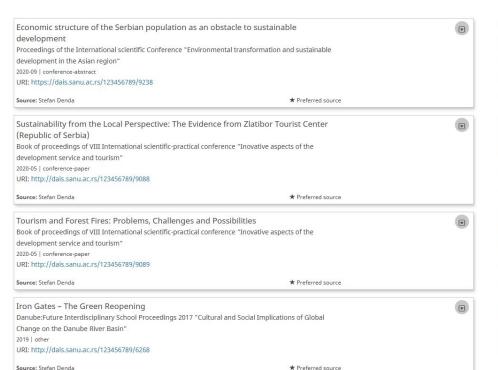

### Marija Mandić

**ORCID ID** 

@https://orcid.org/0000-0003-4593-212X

\* Preferred source

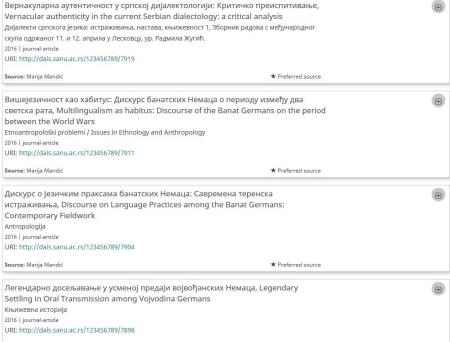

Source: Marija Mandić

## Tricky issues: Social networks vs. repositories

| Social networking sites                                                        | Institutional repositories                       |
|--------------------------------------------------------------------------------|--------------------------------------------------|
| Owned by private companies                                                     | Owned by institutions, i.e. researchers          |
| Not harvestable by aggregators                                                 | Harvested by aggregators                         |
| Content is not curated, no quality control                                     | Content is curated; quality control              |
| No preservation policy                                                         | Preservation policy defined by the institution   |
| Potential copyright infringement                                               | Measures taken to prevent copyright infringement |
| Content may be removed (usually due to copyright infringement) – wasted effort | Content is not removed                           |
| Not considered an eligible repository in the context of OA mandates            | Eligible repository                              |

Social networking sites may be useful for researchers but they can't replace institutional repositories.

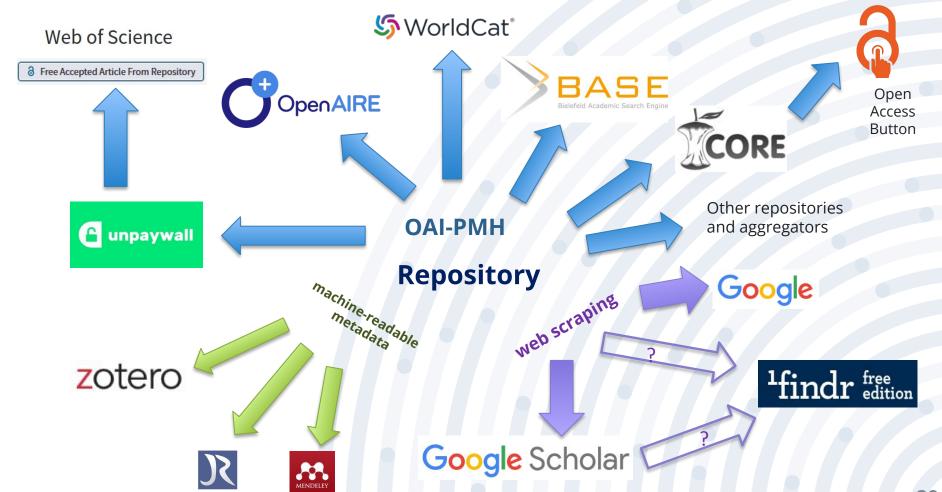

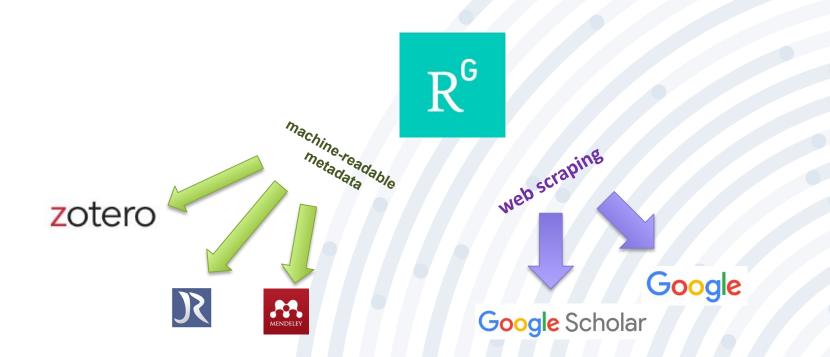

# Tricky issues: "I promised to Elsevier I won't make my work available to anyone."

- Go to the journal's website, read, analyze, and explain the self-archiving policy (in front of the audience).
- Show the relevant record in Sherpa Romeo
- Explain that the authors are safe because the repository manager checks every single deposit.

## Takeaways for researchers

- The institutional repository is an infrastructure owned by you.
- The institutional repository is curated: Someone is taking care, and you know this person!
- The repository is here to stay.
- Forget about small languages and "national" topics. All research outputs are potentially interesting to an international audience, but they have to be discoverable.
- The repository increases the visibility of your research even better than social networking sites for researchers.
- Content diversity is desirable.

# Questions?

scmilica@gmail.com
@lessormore4

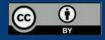